# CSE 344

### JULY 11TH SEMI-STRUCTURED DATA

# ADMINISTRATIVE MINUTIAE

- **HW3 due today**
- **HW4 out tomorrow (Datalog)**
- **WQ4 & WQ5 due Friday**
	- relational algebra & Datalog

### **So far we have studied the relational data model**

- Data is stored in tables (= relations)
- Queries are expressions in SQL, relational algebra, or Datalog

#### **Traditional RDBMSs cannot scale to support modern web apps**

- limited to one (big) machine
- scale web servers only until the DB becomes the bottleneck

### **Scale up by spreading the data or requests across machines**

- BUT consistency becomes much harder
	- may need to give up on consistency checks involving multiple rows
	- e.g., no checking of foreign key constraints
	- can still check column non-null, greater than 0, etc.
- BUT joins become much harder if data is spread across machines
	- may need give up on these
	- (we will see how to do these in a couple weeks)

### **Original NoSQL systems put scalability before everything else**

- For **OLTP** workloads only: users read/write small amount of data
	- huge database but each request looks at only a small part
- Simplest version *efficiently* supports only get/put of (key, value) pairs
	- provide no ability to join
	- provide no ability to select on anything but key!
	- these are "distributed hash tables" not databases
- Other types support extensible columns or documents
	- can efficiently select on anything in one row, but still no joins
- Scale data by partitioning across many servers
	- primary key is hashed to choose server where row lives
	- row-level consistency takes no inter-machine communication

### **Two standard techniques (for distributed systems in general)**

- partitioning: each row lives on only one machine
	- good for OLTP
	- consistency checks can be done on one machine
- replication: each row lives on all (or some) machines
	- bad for OLTP: machines could have different versions of a row
	- good for OLAP, assuming each machine has all the data
	- have all the data needed for joins on the machine
	- does not scale to large data, just large users / requests
- modern systems use both
	- e.g., partition primary copy, replicate (stale) backups

#### **Newer NoSQL systems can support full feature set**

- research systems (e.g., Asterix) do this now
- expect to see production systems in the future

#### **NoSQL now sometimes used to simply mean non-relational data**

• semi-structured data (documents)

# WHERE WE ARE

### **Today: Semistructured data model**

- Popular formats today: XML, JSon, protobuf
	- book discusses XML (out of favor now)
	- we will discuss JSon
	- (protobuf is just a binary / condensed form of this)
- semi-structured data is more flexible for users
- no free lunch: lack of structure also has costs
	- less work when writing
	- more work when querying

# JSON - OVERVIEW

**JavaScript Object Notation = lightweight text-based open standard designed for human-readable data interchange. Interfaces in C, C++, Java, Python, Perl, etc.**

**The filename extension is .json.**

**(History: easiest data format within the browser)**

### We will emphasize JSon as semi-structured data

# JSON SYNTAX

```
{ "book": [
   {"id":"01",
     "language": "Java",
     "author": "H. Javeson",
      "year": 2015
   },
   {"id":"07",
     "language": "C++",
     "edition": "second"
     "author": "E. Sepp",
     "price": 22.25
    }
  ]
```
**}**

# JSON VS RELATIONAL

### **Relational data model**

- Rigid flat structure (tables)
- Schema must be fixed in advanced
- Binary representation: good for performance, bad for exchange
- Query language based on Relational Calculus

### **Semistructured data model / JSon**

- Flexible, nested structure (trees)
- Does not require predefined schema ("self describing")
- Text representation: good for exchange, bad for performance
- Most common use: Language API; query languages emerging

# JSON TERMINOLOGY

### **Data is represented in name/value pairs.**

• Rows replaced by objects

### **Curly braces hold objects**

- Each object is a list of name/value pairs separated by , (comma)
- Each pair is a name is followed by ':'(colon) followed by the value

**Square brackets hold arrays and values are separated by ,(comma).**

# JSON DATA STRUCTURES

### **Collections of name-value pairs:**

- {"name1": value1, "name2": value2, …}
- The "name" is also called a "key" (or "field")

### **Ordered lists of values:**

• [obj1, obj2, obj3, ...]

# AVOID USING DUPLICATE KEYS

The standard allows them, but many implementations don't

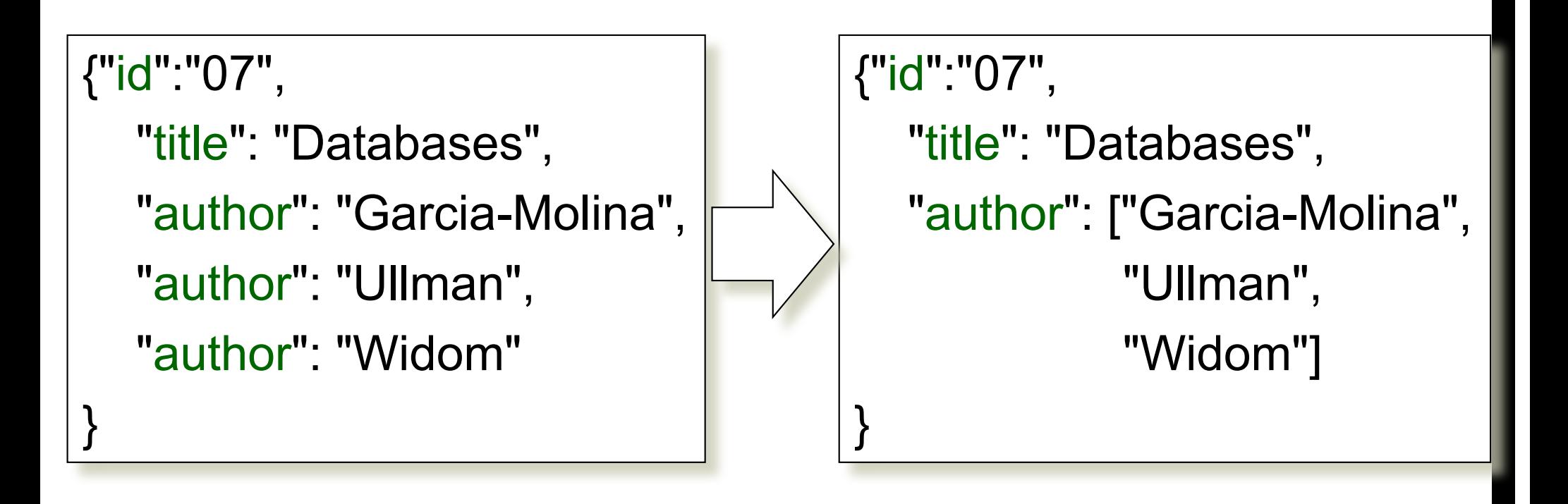

# JSON DATATYPES

**Number**

**String = double-quoted**

**Boolean = true or false**

**null empty**

## JSON SEMANTICS: A TREE !

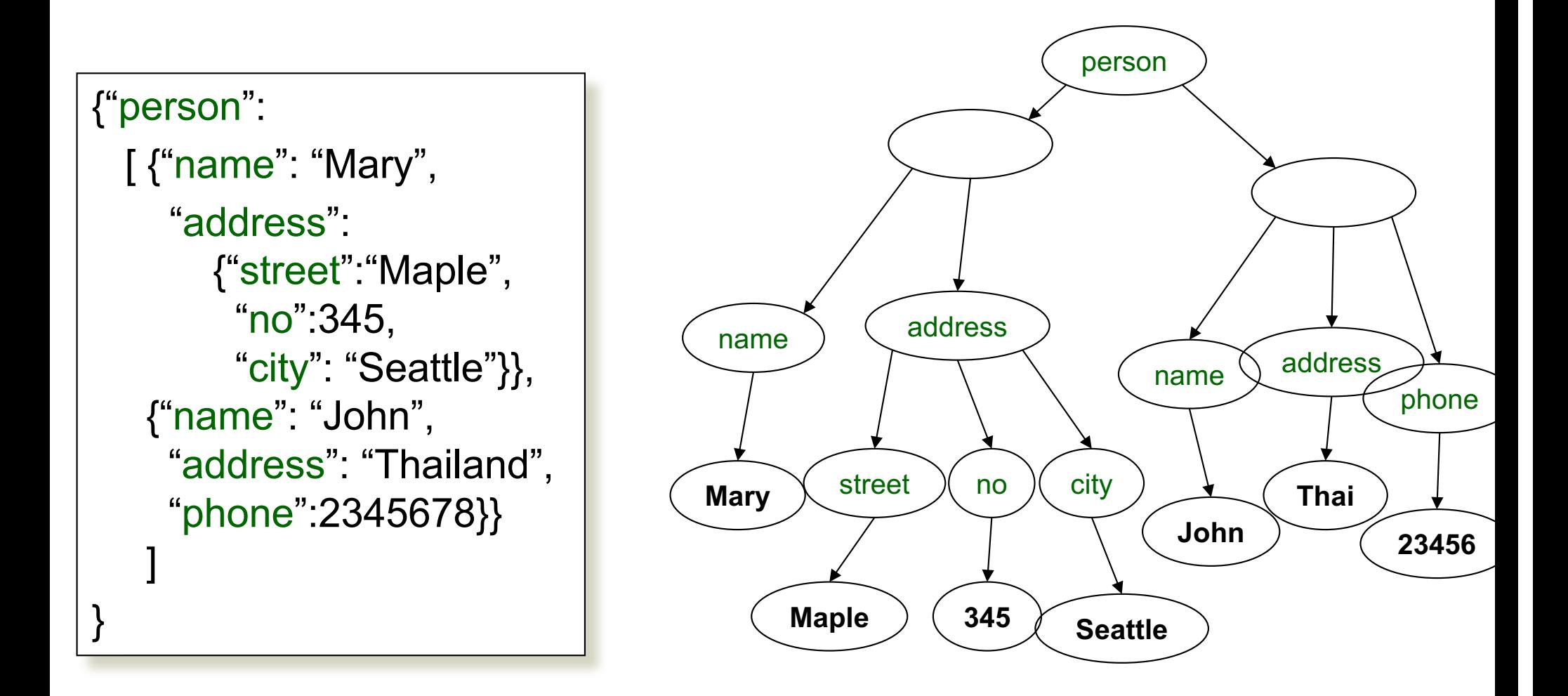

## JSON DATA

### **JSon is self-describing**

### **Schema elements become part of the data**

- Relational schema: person(name, phone)
- In Json "person", "name", "phone" are part of the data, and are repeated many times

### **Consequence: JSon is much more flexible (but wasteful)**

### **JSon is also semistructured data**

• (more soon...)

# MAPPING RELATIONAL DATA TO JSON

#### Person

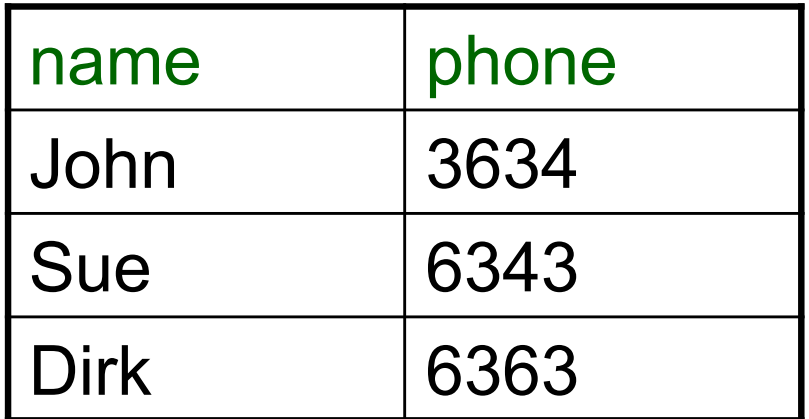

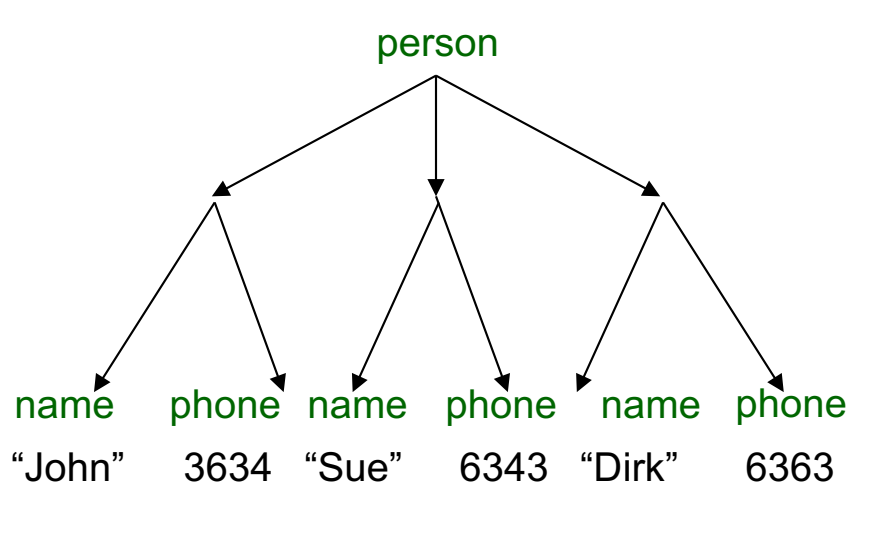

#### {"person":

}

[{"name": "John", "phone":3634}, {"name": "Sue", "phone":6343}, {"name": "Dirk", "phone":6383} ]

## **MAPPING RELATIONAL DATA TO**

}

May inline foreign keys

#### Person

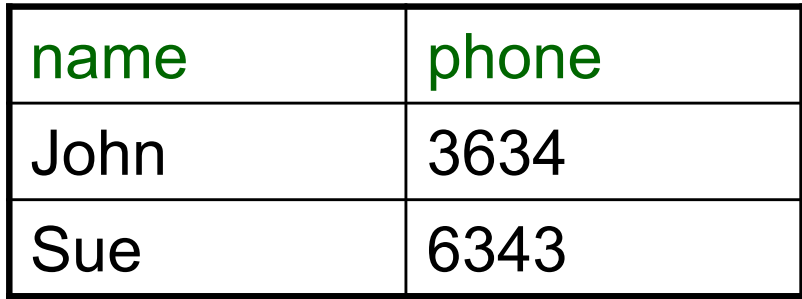

#### **Orders**

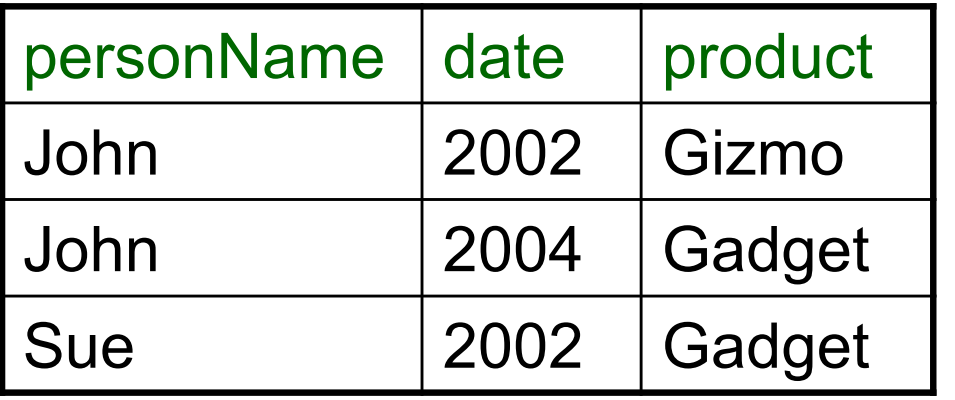

```
{"Person":
   [{"name": "John",
    "phone":3646,
    "Orders":[{"date":2002,
               "product":"Gizmo"},
              {"date":2004,
                "product":"Gadget"}
               ]
    },
    {"name": "Sue",
     "phone":6343,
      "Orders":[{"date":2002,
                "product":"Gadget"}
               ]
     }
   ]
```
# JSON=SEMI-STRUCTURED DATA (1/3)

### **Missing attributes:**

{"person": [{"name":"John", "phone":1234}, {"name":"Joe"}]  $\left\{\right. \left\|\right. \left\|\right. \left\|\right. \left\|\right. \left\|\right. \left\|\right. \left\|\right. \left\|\right. \left\|\right. \left\|\right. \left\|\right. \left\|\right. \left\|\right. \left\|\right. \left\|\right. \left\|\right. \left\|\right. \left\|\right. \left\|\right. \left\|\right. \left\|\right. \left\|\right. \left\|\right. \left\|\right. \left\|\right. \left\|\right. \left\|\right. \left\|\right. \left\|\right. \left\|\right. \left\|\right. \left\|\right. \left\|\right. \left\|\right. \left\|\right. \left\|\$ 

### **Could represent in a table with nulls**

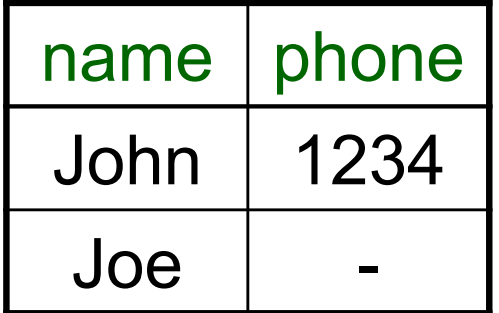

# JSON=SEMI-STRUCTURED DATA (2/3)

### **Repeated attributes**

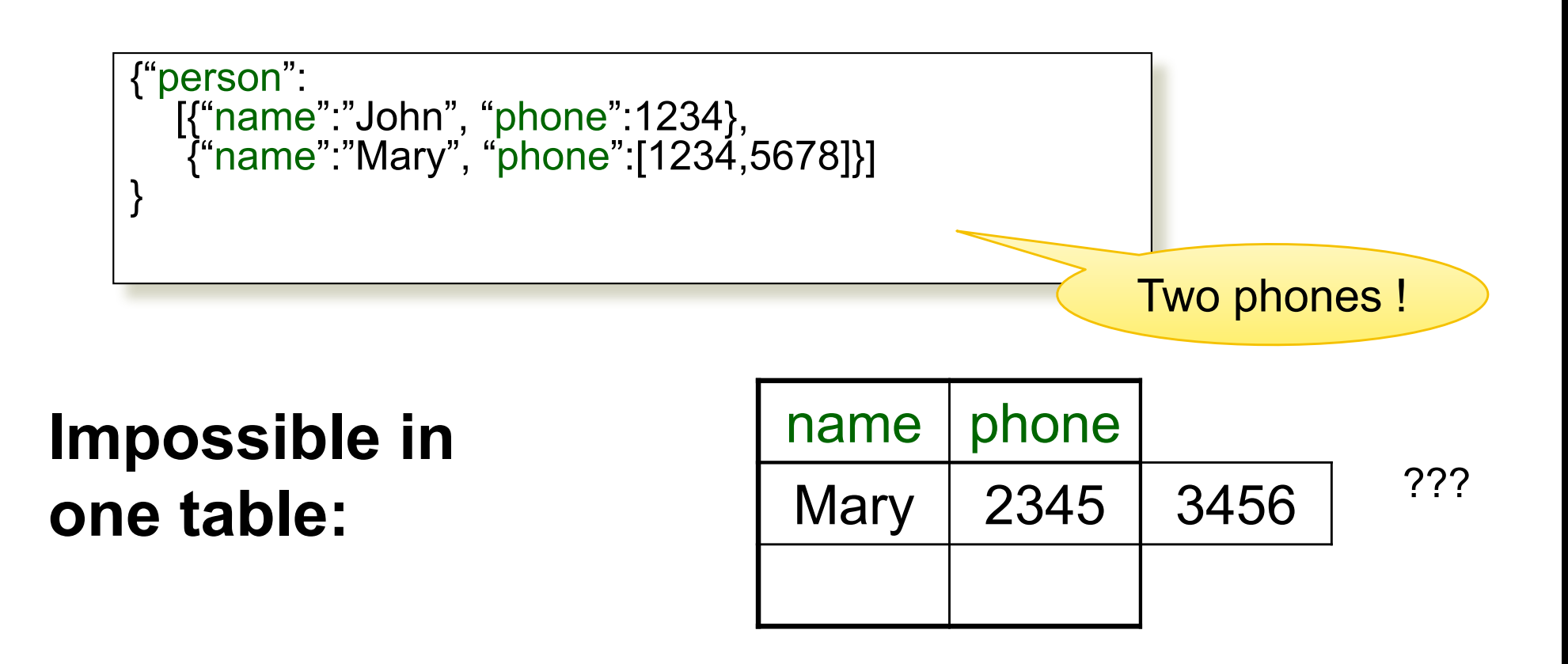

# JSON=SEMI-STRUCTURED DATA (3/3)

### **Attributes with different types in different objects**

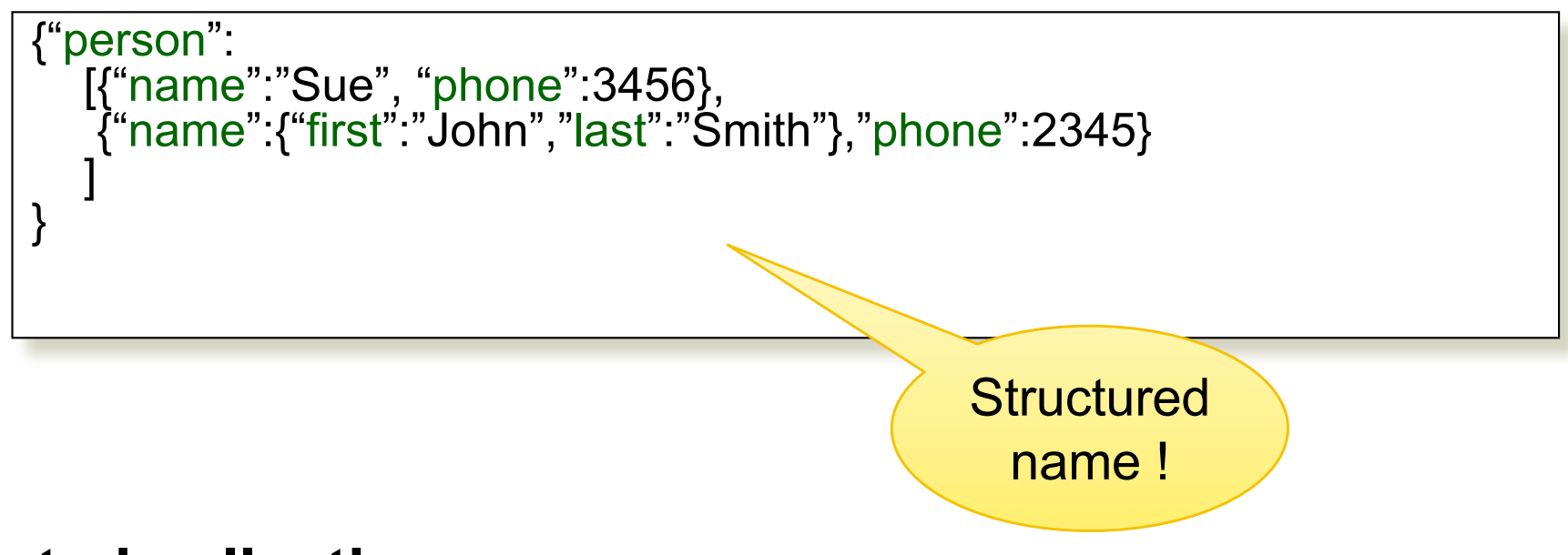

### **Nested collections**

### **Heterogeneous collections**

• Downside: you need to think about these cases in queries!

# QUERY LANGUAGES FOR SS DATA

### **XML: XPath, XQuery (textbook)**

- Supported inside many RDBMS (SQL Server, DB2, Oracle)
- Several standalone XPath/XQuery engines
- XPath widely used in the browser: CSS, JQuery

### **JSon:**

- CouchBase: N1QL, may be replaced by AQL (better designed)
- Asterix: SQL++ (based on SQL)
- MongoDB: has a pattern-based language
- JSONiq http://www.jsoniq.org/

# ASTERIXDB AND SQL++

### **AsterixDB**

- NoSQL database system
- Developed at UC Irvine
- Now an Apache project
- Own query language: AsterixQL or AQL, based on XQuery

### **SQL++**

• SQL-like syntax for AsterixQL

# ASTERIX DATA MODEL (ADM)

### **Objects:**

- {"Name": "Alice", "age": 40}
- Fields must be distinct: {"Name": "Alice", "age": 40, "age":50}

### **Arrays:**

- [1, 3, "Fred", 2, 9]
- Note: can be heterogeneous

### **Multisets:**

•  $\{\{1, 3, "Fred", 2, 9\}\}\$ 

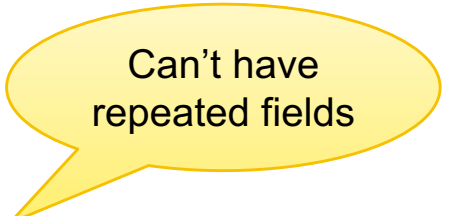

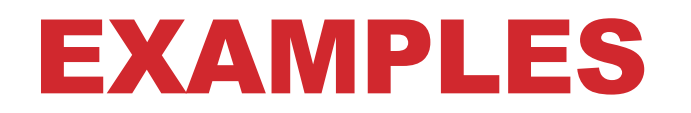

**Try these queries:**

SELECT x.age FROM [{'name': 'Alice', 'age': ['30', '50']}] x;

SELECT x.age FROM {{ {'name': 'Alice', 'age': ['30', '50']} }} x;

-- error SELECT x.age FROM {'name': 'Alice', 'age': ['30', '50']} x; Can only select from multi-set or array

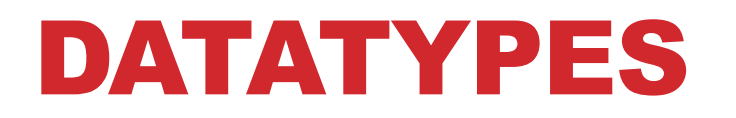

**Boolean, integer, float (various precisions), geometry (point, line, …), date, time, etc**

**UUID = universally unique identifier Use it as a system-generated unique key**

# NULL V.S. MISSING

**{"age": null} = the value NULL (like in SQL) {"age": missing} = { } = really missing**

SELECT x.b FROM [{'a':1, 'b':2}, {'a':3}] x;

```
{ "b": { "int64": 2 } }
{ }
```
SELECT x.b FROM [{'a':1, 'b':2}, {'a':3, 'b':missing }] x;

{ "b": { "int64": 2 } } { }

## SQL++ OVERVIEW

### **Data Definition Language (DDL): create a**

- Dataverse
- Type
- Dataset
- Index

### **Data Manipulation Language (DML): select-from-where**

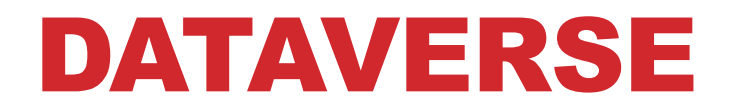

**A Dataverse is a Database**

**CREATE DATAVERSE lec344 CREATE DATAVERSE lec344 IF NOT EXISTS**

**DROP DATAVERSE lec344** 

**DROP DATAVERSE lec344 IF EXISTS**

**USE lec344**

### TYPE

**Defines the schema of a collection It lists all** *required* **fields Fields followed by ? are** *optional* **CLOSED type = no other fields allowed OPEN type = other fields allowed**

### **Semi-structured data**

- type defines the structured part
- rest is unstructured

## CLOSED TYPES

```
USE lec344;
DROP TYPE PersonType IF EXISTS;
CREATE TYPE PersonType AS CLOSED {
 Name : string,
 age: int,
 email: string?
}
```
{"Name": "Alice", "age": 30, "email": "a@alice.com"}

```
{"Name": "Bob", "age": 40}
```
 $-$  not OK {"Name": "Carol", "phone": "123456789"}

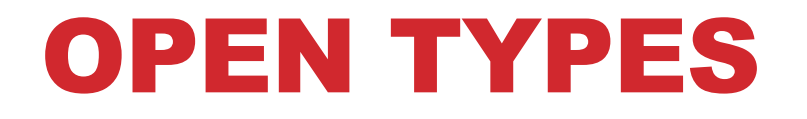

```
USE lec344;
DROP TYPE PersonType IF EXISTS;
CREATE TYPE PersonType AS OPEN {
 Name : string,
 age: int,
 email: string?
}
```
{"Name": "Alice", "age": 30, "email": "a@alice.com"}

```
{"Name": "Bob", "age": 40}
```
-- Now it's OK: {"Name": "Carol", "phone": "123456789"}

# TYPES WITH NESTED COLLECTIONS

```
USE lec344;
DROP TYPE PersonType IF EXISTS;
CREATE TYPE PersonType AS CLOSED {
 Name : string,
 phone: [string]
}
```

```
{"Name": "Carol", "phone": ["1234"]}
{"Name": "David", "phone": ["2345"
,
"6789"]}
{"Name": "Eric"
, 
"phone": []}
```
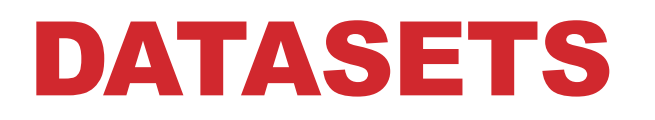

#### **Dataset = relation**

### **Must have a type**

• Can be a trivial OPEN type

### **Must have a key**

• Can also be a trivial one

# DATASET WITH EXISTING KEY

USE lec344; DROP TYPE PersonType IF EXISTS; CREATE TYPE PersonType AS CLOSED { Name : string, email: string? }

{"Name": "Alice"} {"Name": "Bob"} …

USE lec344; DROP DATASET Person IF EXISTS; CREATE DATASET Person(PersonType) PRIMARY KEY Name;

# DATASET WITH AUTO GENERATED KEY

USE lec344; DROP TYPE PersonType IF EXISTS; CREATE TYPE PersonType AS CLOSED { myKey: uuid, Name : string, email: string? }

USE lec344; DROP DATASET Person IF EXISTS; CREATE DATASET Person(PersonType) PRIMARY KEY myKey AUTOGENERATED; {"Name": "Alice"} {"Name": "Bob"} …

Note: no myKey since it will be autogenerated

# DISCUSSION OF NFNF

**NFNF = Non First Normal Form**

**One or more attributes contain a collection**

**One extreme: a single row with a huge, nested collection**

**Better: multiple rows, reduced number of nested collections**

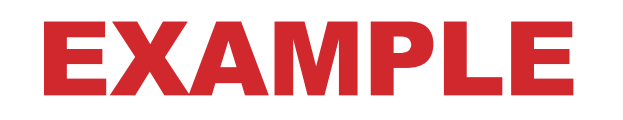

mondial.adm is totally semistructured:

{"mondial": {"country": [...], "continent":[...], ..., "desert":[...]}}

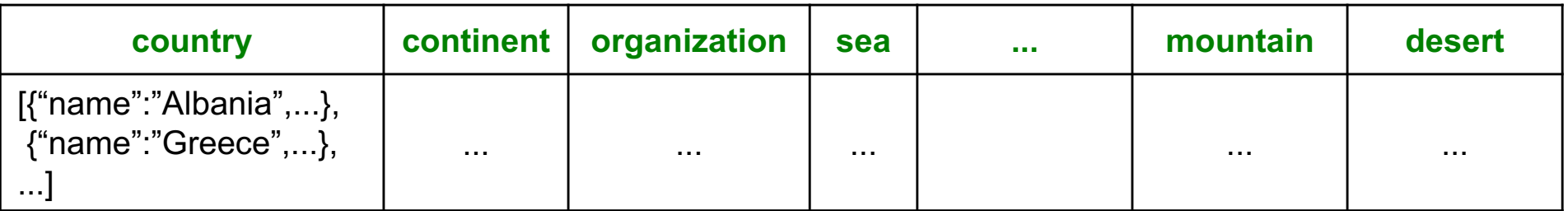

country.adm, sea.adm, mountain.adm are more structured

Country:

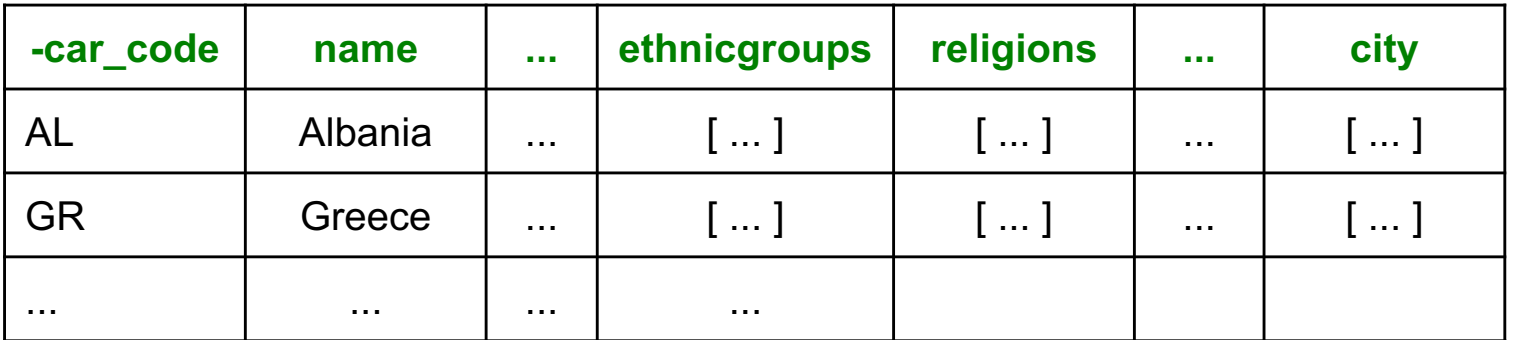

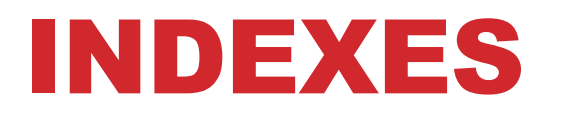

### **Can declare an index on an attribute of a top-most collection**

- used to improve query performance
	- allows DBMS to perform certain lookups efficiently
- (more next week...)

### **Available:**

- BTREE: good for equality and range queries E.g. name="Greece";  $20 <$  age and age  $<$  40
- RTREE: good for 2-dimensional range queries E.g. 20  $\lt$  x and x  $\lt$  40 and 10  $\lt$  y and y  $\lt$  50
- KEYWORD: good for substring search

### INDEXES

#### Cannot index inside a nested collection

USE lec344; CREATE INDEX countryID ON country(`-car\_code`) TYPE BTREE;

USE lec344; CREATE INDEX cityname ON country(city.name) TYPE BTREE;

Country:

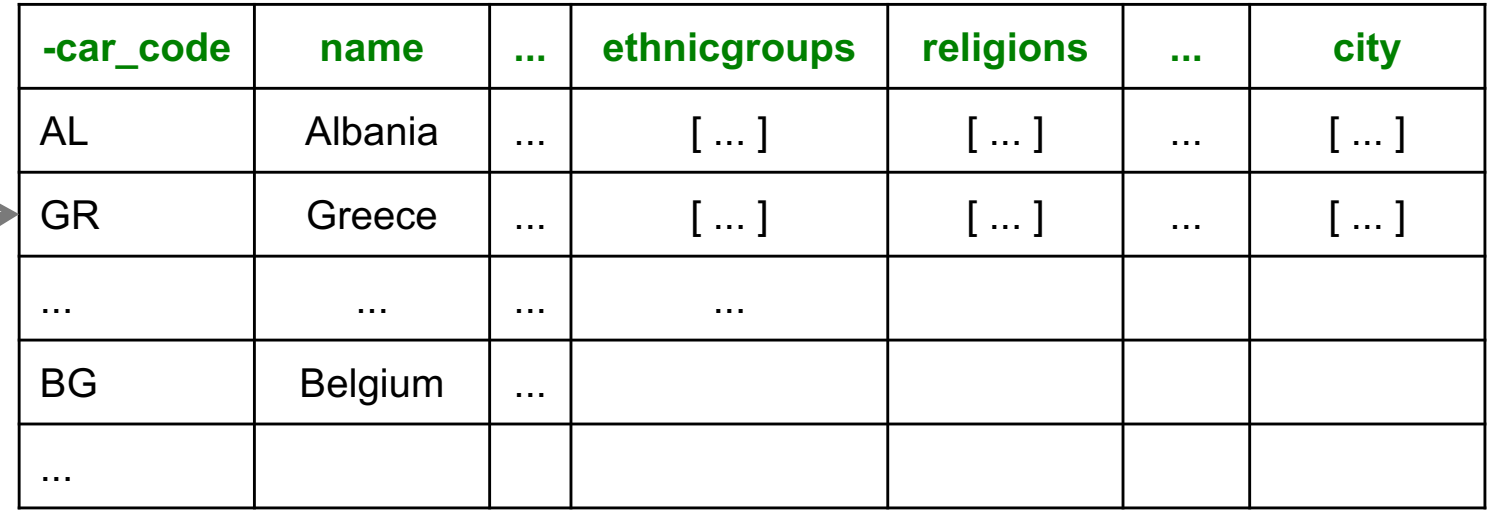

AL BG GR... NZ